Matemáticas II - Grado en Ingeniería de Tecnologías Industriales

22 - Enero - 2015  $1^a$  Convocatoria

Justifica todos los pasos que realices

- 1. Considera  $v_1 = (1, -1, 1), v_2 = (2, 1, -2)$  y  $v_3 = (1, 1, 1)$  tres vectores de  $\mathbb{R}^3$ .
	- a) Si  $F = \mathbb{R} \langle v_2, v_3 \rangle$ , estudia si  $v_1 \in F$ . ¿Es  $\{v_1, v_2, v_3\}$  una familia libre?

 $(0.7 \text{ puntos})$ 

b) Prueba que  $E = \{(x, y, z) \in \mathbb{R}^3 | x + y = 0\}$  es un subespacio vectorial de  $\mathbb{R}^3$ . Encuentra una base de E. (1 punto)

c) Demuestra si  $E \, y \, F$  son o no suplementarios. (0.8 puntos)

2. Sea $f : \mathbb{R}^3 \longrightarrow M_2(\mathbb{R})$ una aplicación lineal dada por

$$
f(1,0,0) = \begin{pmatrix} 3 & 1 \\ 2 & 4 \end{pmatrix}, f(0,1,0) = \begin{pmatrix} 1 & -1 \\ -5 & 5 \end{pmatrix}, f(0,0,1) = \begin{pmatrix} 2 & -2 \\ -1 & 4 \end{pmatrix}.
$$

- a) Escribe la imagen del vector  $(1, 2, 3)$  mediante esta aplicación. $(0.5)$ puntos)
- $b)$  Calcula la matriz coordenada de  $f$  respecto de la base canónica de  $\mathbb{R}^3$  y la base de  $M_2(\mathbb{R})$ :  $\left\{ \left( \begin{array}{cc} 1 & -1 \\ 0 & 0 \end{array} \right) \right\}$ ,  $\left(\begin{array}{cc} 1 & 1 \\ 0 & 0 \end{array}\right)$ ,  $\begin{pmatrix} 0 & 0 \\ 0 & 0 \end{pmatrix}$ 1 −1  $\setminus$ ,  $\left(\begin{array}{cc} 0 & 0 \\ 1 & 1 \end{array}\right)$ . (1 punto)

c) Halla una base de Kerf.  $(0.5 \text{ puntos})$ 

d) Razona si existen  ${u_i}_{i=1}^3$  base de  $\mathbb{R}^3$  y  ${M_j}_{j=1}^4$  base de  $M_2(\mathbb{R}),$ de modo que, la matriz coordenada de f respecto de dichas bases sea

$$
B = \left(\begin{array}{rrr} 1 & 0 & -1 \\ 0 & 1 & 0 \\ 0 & 0 & 0 \\ 0 & 0 & 0 \end{array}\right).
$$

(1 punto)

3. Sean  $\alpha \in \mathbb{R}$  y la matriz

$$
A = \left(\begin{array}{ccc} 1 & 0 & 0 \\ 0 & 2 & \alpha \\ 0 & \alpha & 2 \end{array}\right).
$$

- a) Teniendo en cuenta que A es la matriz coordenada de  $h \in \text{End}(\mathbb{R}^3)$ , justifica, sin hacer ningún cálculo previo, que  $A$  es diagonalizable para cualquier valor de  $\alpha \in \mathbb{R}$ . (0.4 puntos)
- b) Halla los valores propios y los subespacios fundamentales de A.  $(0.8 \; \text{puntos})$
- c) Estudia el rango y la signatura de A.  $(0.6 \text{ puntos})$
- d) Para  $\alpha = 1$ , obtén una matriz P regular tal que  $P^{-1}AP$  sea diagonal.

 $(0.6 \text{ puntos})$ 

e) Para  $\alpha = 1$ , calcula una matriz Q ortogonal tal que  $Q^t A Q$  sea diagonal.

 $(0.6 \; \text{puntos})$ 

4. Dada la ecuación de la curva  $\gamma(t) = (t, 2 \sin t, -\cos t)$ , encuentra la ecuación de su plano rectificante en el punto  $(\pi/2, 2, 0)$ . (1.5 puntos)

### $E$ j. I.a

```
v1 = \{1, -1, 1\}; v2 = \{2, 1, -2\}; v3 = \{1, 1, 1\};
M = \{v2, v3, v1\} // Transpose; \{M // MatrixForm, MatrixRank[M]\}\left\{ \left( \begin{array}{rrr} 2 & 1 & 1 \\ 1 & 1 & -1 \\ -2 & 1 & 1 \end{array} \right), 3
```
rg $\{v1, v2, v3\}$  = 3 = = > v1 no es comb., lin. de los otros. Es familia libre  $MF = \{v2, v3\}$  // Transpose (\* columnas son base de F \*)  $\{\{2, 1\}, \{1, 1\}, \{-2, 1\}\}\$ 

### $E$ j. I.b

Si v y vv son de E,

 $v = {x, -x, z}$ ;  $vb = {xb, -xb, zb}$ ;  $tvsvb = t*v + s*vb$ 

 $\{t x + s xb, -t x - s xb, t z + s zb\}$ 

 $tvsvb[[1]] == -tvsvb[[2]]$ 

True

Luego t\*v + s\*vb pertenece a E, es decir, E es s. v. de R^3

 $v == x * {1, -1, 0} + z * {0, 0, 1}$ 

True

luego una base de E es ...

```
w1 = \{1, -1, 0\}; w2 = \{0, 0, 1\}; ME = \{w1, w2\} // Transpose;
{ME // MatrixForm, MatrixRank[ME]}
```
#### $\mathbf{1}$  $-1$  0, 2  $\Omega$  $\overline{1}$

### Ej. I.c

Un sistema generador de  $E + F$  es

FmE = Join[MF // Transpose, ME // Transpose] // Transpose; FmE // MatrixForm

 $2 \quad 1 \quad 1 \quad 0$  $1 \t1 -1 \t0$  $\begin{pmatrix} -2 & 1 & 0 & 1 \end{pmatrix}$ 

#### RowReduce[FmE] // MatrixForm

 $1 0 0 - \frac{2}{7}$  $\frac{1}{7}$  $0 \t0 \t1$ 

luego, dim (E+F) =  $3$  < dim E + dim F = = > dim (EiF) =  $1$  < > 0, luego no son suplementarios

#### Ej. 2.a.-

```
fel = {{3, 1}, {2, 4}}; fe2 = {{1, -1}, {-5, 5}}; fe3 = {{2, -2}, {-1, 4}};
v = \{1, 2, 3\}; fv = fel + 2 * fe2 + 3 * fe3; fv // MatrixForm
/ 11 - 7\vert -11 26 \vert
```
## $Ej. 2.b. -$

En bases canonicas :  $Y = AX$ 

A = {fel // Flatten, fe2 // Flatten, fe3 // Flatten} // Transpose; A // MatrixForm

 $(3 \ 1 \ 2)$  $1 - 1 - 2$  $2 - 5 - 1$  $\begin{array}{cccc} 4 & 5 & 4 \end{array}$ 

La matriz Q Y las ecs. del cambio de b. can. a base nueva :  $Y = Q Y v$ , siendo

Q = {{1, -1, 0, 0}, {1, 1, 0, 0}, {0, 0, 1, -1}, {0, 0, 1, 1}} // Transpose; Q // MatrixForm

 $1\quad 1\quad 0\quad 0$  $-1$  1 0 0  $0\quad 0\quad 1\quad 1$  $\begin{pmatrix} 0 & 0 & -1 & 1 \end{pmatrix}$ 

```
B = Inverse[0].A; B // MatrixForm
```
2  $1$  $\overline{1}$  $2 \qquad 0 \qquad 0$  $-1$   $-5$   $-\frac{5}{2}$  $rac{3}{2}$  $\overline{3}$  $\overline{0}$ 

## Ej. 2.c -

MatrixForm[a = Transpose[Join[Transpose[A], IdentityMatrix[Length[A]]]]]

 $3$  1 2 1 0 0 0  $1 - 1 - 2 0 1 0 0$  $2 - 5 - 1 0 0 1 0$  $4540001$ 

 $MatrixForm[r = RowReduce[a]]$ 

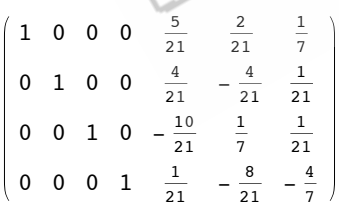

NullSpace[A]

$$
\{\; \}
$$

```
MatrixRank[A]
```

```
\overline{3}
```
Como rg  $f = 3 ==$  > dim Ker  $f = \dim R^{3} - rg$  f = 0. Luego no hay base de Ker  $f = \{0\}$ 

#### Ei. 2.d.-

A y B deberían se equivalentes, es decir, rg A = rg B. Como rg  $f = 3 == rg A \iff gB = 2$ , NO existe ningún par de bases para los que se cumpla el enunciado.

### Ei. 3.a.-

Como es simétrica es diagonalizable por congruencia.

También, como los valores propios son 1, 2 + \alpha, 2 - \alpha mJ = 1 = nJ. Por lo tanto, es diagonalizable por semeianza.

### Ei. 3.b.-

 $A = \{ \{1, 0, 0\}, \{0, 2, q\}, \{0, q, 2\} \};$ 

Eigensystem[A]

 $\{\{1, 2-q, 2+q\}, \{\{1, 0, 0\}, \{0, -1, 1\}, \{0, 1, 1\}\}\}\$ 

```
A1 = A / . q \rightarrow 1; Eigensystem[A1]
Am1 = A / . q \rightarrow -1: Eigensystem [Am1]
AO = A / . q \rightarrow 0; Eigensystem[AO]\{\{3, 1, 1\}, \{\{0, 1, 1\}, \{0, -1, 1\}, \{1, 0, 0\}\}\}\\{\{3, 1, 1\}, \{\{0, -1, 1\}, \{0, 1, 1\}, \{1, 0, 0\}\}\}\\{\{2, 2, 1\}, \{\{0, 0, 1\}, \{0, 1, 0\}\},0, 0)}
                                             \sqrt{1}
```
## Ei. 3.c.-

MatrixForm[mD = Transpose[Join[Transpose[A], IdentityMatrix[Length[A]]]]]

```
1 0 0 1 0 00 2 q 0 1 00 q 2 0 0 1i = 3; j = 2; mD[[i]] = mD[[i]] - q / 2 * mD[[j]]; mD[[j, i]] = 0; mD // MatrixForm1001 \quad 0\Omega0 2 0 0 1 0\begin{pmatrix} 0 & 0 & 2 - \frac{q^2}{2} & 0 & -\frac{q}{2} & 1 \end{pmatrix}
```
rg A = 3, sg A = 2, si  $q^2 > 4$ ; indefinida rg A = 2, sg A = 2, si  $q^2$  = 4; semidefinida positiva rg  $A = 3 = sq A$ , si  $q^2 < 4$ ; definida positiva

#### Ej. 3.d.-

#### $A1 = A / . q \rightarrow 1$ ; vvp = Eigensystem[A1]

 $\{\{3, 1, 1\}, \{\{0, 1, 1\}, \{0, -1, 1\}, \{1, 0, 0\}\}\}\$ 

```
P = vvp[[2]] // Transpose; P // MatrixForm
  \begin{matrix} 0 & 0 & 1 \end{matrix}1 - 1 0\begin{pmatrix} 1 & 1 & 0 \end{pmatrix}Inverse[P].A1.P (* semjante a D *)\{\{3, 0, 0\}, \{0, 1, 0\}, \{0, 0, 1\}\}\
```
Ej. 3.e.-

Pt = P // Transpose; Q = Table[Pt[[j]] / Norm[Pt[[j]]], { $j$ , 1, 3}] // Transpose;  ${P}/$ / MatrixForm, Q // MatrixForm}

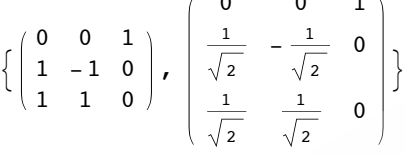

Transpose[Q].A1.Q // Simplify  $(*$  congruente con D

 $\{\{3, 0, 0\}, \{0, 1, 0\}, \{0, 0, 1\}\}\$ 

# $Ei. 4. -$

```
\ln[3]:= ClearAll[r, t];
  \ln[4]: \mathbf{r}[\mathbf{t}] := \{\mathbf{t}, 2 \times \sin [\mathbf{t}], -\cos [\mathbf{t}]\};In[5]: ParametricPlot3D[r[t], {t, 0, 2 * Pi}]
  \ln[6] = \mathbf{r} ' [t]
 Out[6]= \{1, 2 \cos[t], \sin[t]\}\ln[T] = \texttt{mrp} = \texttt{Sqrt}[\texttt{Dot}[r'[t], r'[t]]]/\texttt{FullSimplify}; \texttt{vt}[t]] = r'[t]/\texttt{mrp}\text{Out}[7] = \Big\{ \frac{1}{\sqrt{1 + 4 \cos[t]^2 + \sin[t]^2}}, \frac{2 \cos[t]}{\sqrt{1 + 4 \cos[t]^2 + \sin[t]^2}}, \frac{\sin[t]}{\sqrt{1 + 4 \cos[t]^2 + \sin[t]^2}} \Big\}\ln[8] = \texttt{vn[t\_]} = \texttt{vt} \left [ \left \lfloor \texttt{t} \right \rfloor \texttt{ / mrp \textit{ // } FullSimplify} \right.Out \left\{\frac{6 \sin[2t]}{(7+3 \cos[2t])^2}, -\frac{16 \sin[t]}{(7+3 \cos[2t])^2}, \frac{20 \cos[t]}{(7+3 \cos[2t])^2}\right\}\ln[9] = \{r[Pi / 2], vn[Pi / 2]\}Out[9]= \left\{ \left\{ \frac{\pi}{2}, 2, 0 \right\}, \{0, -1, 0\} \right\}In[10]: plrctf = Dot[{x, y, z} - r[Pi / 2], vn[Pi / 2]]
Out[10]= 2 - y
```